Aide mémoire Coq pour les TP L1 semestre 1

Alexandre Tessier

22 novembre 2023

# **1 Environnements Coq**

Il existe différents environnements pour Coq. Ici nous utilisons l'un des deux environnements préconisés sur la page de l'assistant de preuve Coq de l'INRIA <https://coq.inria.fr/> :

- 1. L'IDE coqide de la plateforme **Coq Prover** à installer sur l'ordinateur :
	- installer coq prover depuis la logithèque ou simplement avec la commande sudo snap install coq-prover
	- pour les systèmes propriétaires, télécharger l'installeur sur la page [https://coq.](https://coq.inria.fr/download) [inria.fr/download](https://coq.inria.fr/download)

Une fois **Coq Prover** installé, lancer l'IDE avec la commande coqide ou en ouvrant un fichier Coq depuis le gestionnaire de fichiers.

2. L'environnement jsCoq en ligne <https://coq.vercel.app/>

Dans ces deux environnements, la fenêtre est partagée en trois :

- à gauche, la fenêtre qui contient le script Coq
- en haut à droite, la fenêtre d'état de la preuve : les variables, les hypothèses disponibles, les buts à prouver. . .
- en bas à droite, la fenêtre des messages ou erreurs

```
Variable p q : Prop.
Theorem t : p \rightarrow q.
Proof.
  intro.
Abort.
```
**Script Coq**

```
État de la preuve
p, q : Prop
H : p
q
```
**Messages/Erreurs/Jobs**

```
p is declared
q is declared
```
# **2 Commentaires**

Un commentaire coq commence par *(\** et se termine par \*) :

```
(*
* voici un commentaire
* il sera ingoré par coq
*)
```
# **3 Sections**

On structure le script Coq en sections, chaque section est un environnement Coq indépendant.

```
Section Exemple.
  (* on place ici le contenu de la section *)
End Exemple.
```
# **4 Variables propositionnelles**

Au début de la section, on déclare toutes les variables propositionnelles utilisées dans les formules.

**Variable** p q : **Prop**.

Si vous utilisez jsCoq dans votre navigateur, **Prop** sera automatiquement remplacé par P.

# **5 Connecteurs logiques, formules logiques**

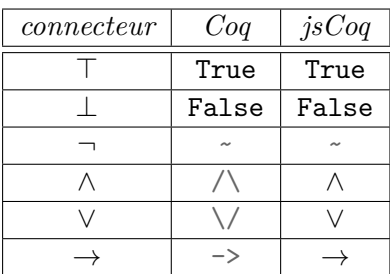

La dernière colonne indique la transformation faite automatiquement par jsCoq.

On utilisera également le parenthésage. Attention, toutes les parenthèses ne sont pas obligatoire en Coq (priorité ¬, ∧, ∨,  $\rightarrow$  et évaluation de droite à gauche). Exemple :

 $-$  p  $\wedge$  q  $\vee$  r signifie (p  $\wedge$  q)  $\vee$  r — p  $\lor$  q  $\land$  r signifie p  $\lor$  (q  $\land$  r)  $-$  p  $\rightarrow$  q  $\rightarrow$  r signifie p  $\rightarrow$  (q  $\rightarrow$  r) — p  $\wedge$  q  $\wedge$  r signifie p  $\wedge$  (q  $\wedge$  r)

Si un identificateur termine pas un nombre, comme exemple12, jsCoq place automatique le nombre en indice exemple<sub>12</sub>.

# **6 Preuve d'un théorème**

On donne le théorème à prouver par **Theorem** nomDuThéorème : laFormule. suivi de la preuve qui commence par la commande **Proof**. et se terminera générallement par **Qed**.

```
Section Exemple.
  Variable p : Prop.
  Theorem exemple : p \rightarrow p.
  Proof.
    (* on place ici la preuve du théorème exemple *)
  Qed.
End Exemple.
```
On peut terminer une preuve en l'abandonnant avec la commande **Abort**. et passer à la suite.

```
Section Exemple.
  Variable p : Prop.
  Theorem exemple : p \rightarrow p.
  Proof.
    (* je n'arrive pas à faire la preuve du théorème exemple
     * mais je veux continuer sans avoir prouvé le théorème exemple
     *)
  Abort.
End Exemple.
```
# **7 Tactiques**

Pour écrire les preuves, nous utiliserons des *tactiques* Coq. C'est un peu comme des règles de la déduction naturelle, pour introduire (dans le but) ou éliminer (dans l'hypothèse). Voici les tactiques Coq que nous utiliserons dans nos scripts Coq pour prouver des théorèmes de la logique propositionnelle.

## **7.1 Axiome**

**But et Hypothèse.** On doit prouver un but A et on dispose d'une hypothèse A. On utilise la tactique

#### **assumption**.

qui supprimera le but A.

## **7.2 Vrai**

**But.** On doit prouver un but True. On utilise la tactique

#### **trivial**.

qui supprimera le but True.

## **7.3 Contradiction**

**Hypothèse.** On doit prouver un but A et on a l'hypothèse H : False. On utilise la tactique

#### **contradiction** H.

qui supprimera le but A.

## **7.4 Implication**

**But.** On doit prouver un but A -> B. On utilise la tactique

#### **intro** H.

qui ajoutera l'hypothèse H : A aux hypothèses et remplacera le but par B. Si on ne donne pas de nom à l'hyptohèse, en écrivant seulement

## **intro**.

Coq la nommera automatiquement (H, H0, H1, etc).

```
Section Exemple2.
  Variable p : Prop.
  Theorem tauto1 : p \rightarrow p.
  Proof.
    intro Hypo1.
    assumption.
  Qed.
End Exemple2.
```
**Hypothèse.** On doit prouver un but B et on a l'hypothèse  $H : A \rightarrow B$ . On utilise la tactique

## **apply** H.

qui remplacera le but B par le but A.

## **7.5 Conjonction**

**But.** On doit prouver un but  $A \wedge B$ . On utilise la tactique

#### **split**.

qui remplacera le but A /\ B par deux nouveaux buts A et B.

**Hypothèse.** On a l'hypothèse H : A /\ B. On utilise la tactique

**destruct** H **as** (HGauche,HDroite).

qui remplacera H : A /\ B par HGauche : A et HDroite : B. Si on ne précise pas les noms des deux nouvelles hypothèses, Coq les nomme automatiquement.

## **7.6 Disjonction**

But. On doit prouver un but A  $\setminus$  B. Il nous suffit de prouver A ou B. On indique laquelle des deux formules on souhaite prouver avec la tactique

#### **left**.

qui remplacera le but  $A \setminus / B$  par le but A, ou la tactique

#### **right**.

qui remplacera le but  $A \setminus B$  par le but B.

**Hypothèse.** On doit prouver un but C et on a l'hypothèse H : A \/ B. On utilise la tactique

#### **case** H.

qui remplacera le but C par deux nouveaux buts  $A \rightarrow C$  et  $B \rightarrow C$ .

```
Section Exemple3.
  Variable p q r : Prop.
  Theorem t1 : ((p \wedge q) \vee (q \wedge r)) \rightarrow q.
  Proof.
    intro H1.
    case H1.
    intro H2.
    destruct H2 as (H3,H4).
    assumption.
    intro H5.
    destruct H5 as (H6,H7).
    assumption.
  Qed.
End Exemple3.
```
On peut faire apparaître explicitement la preuve des deux sous-buts en utilisant les puces -, +,  $*$  :

```
Section Exemple4.
  Variable p q r : Prop.
  Theorem t2 : ((p \wedge q) \vee (q \wedge r)) \rightarrow q.
  Proof.
    intro H1.
    case H1.
    - intro H2.
      destruct H2 as (H3,H4).
      assumption.
    - intro H5.
      destruct H5 as (H6,H7).
      assumption.
  Qed.
End Exemple4.
```
# **7.7 Négation**

Coq peut traiter la formule ~A comme s'il s'agissait de A -> False. De même, il peut traiter la formule A comme s'il s'agissait de True -> A. Pour la négation ~A nous utiliserons donc les mêmes tactiques que pour l'implication A -> False.

But. On doit prouver un but ~A. Il nous suffit d'utiliser la tactique

**intro** H.

qui remplacera le but ~A par le but False et ajoutera l'hyptohèse H : A.

#### **Hypothèse.**

1. On doit prouver le but B et on a l'hypothèse H : ~A. On utilise la tactique **destruct** H.

qui remplace le but B par le but A et supprime l'hypothèse H : ~A.

2. On doit prouver le but False et on a l'hypothèse H : ~A. On utilise la tactique

**apply** H.

qui remplace le but False par le but A.

3. On doit prouver le but B et on a les hypothèses H1 : A et H2 : ~A. On utilise la tactique **contradiction**.

qui supprime le but B.

#### **7.8 Récupitulatif**

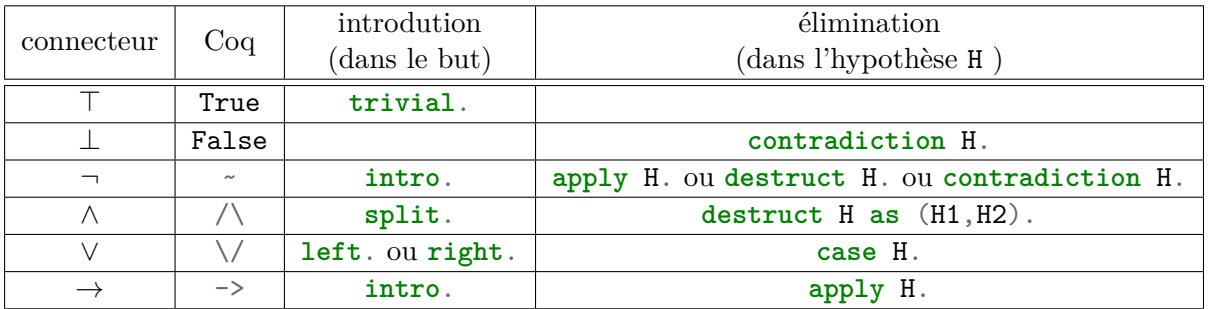